## Editing Directory Listings

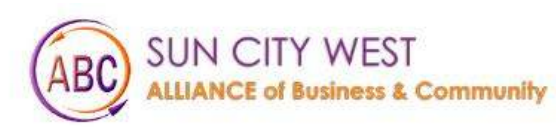

Gallery **Things To Do** About Us Membership Events

Contact Us Helpful Links

**MEMBER LOGIN** 

# Welcome to Sun City West

Click on Member Login

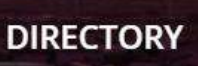

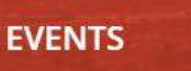

E

MEMBERS

### Login to website

#### Login

Username (email)

Password

 $\Box$  Remember Me

Forgot Password? Click here

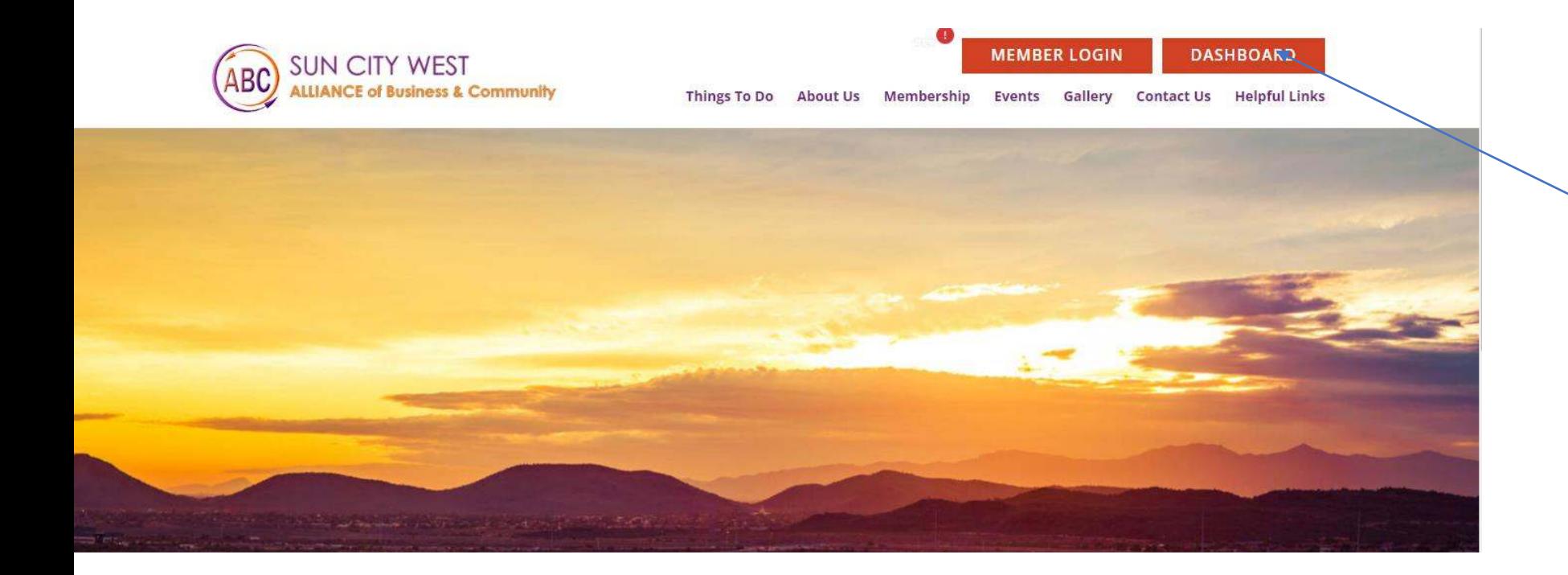

#### Now click on Dashboard

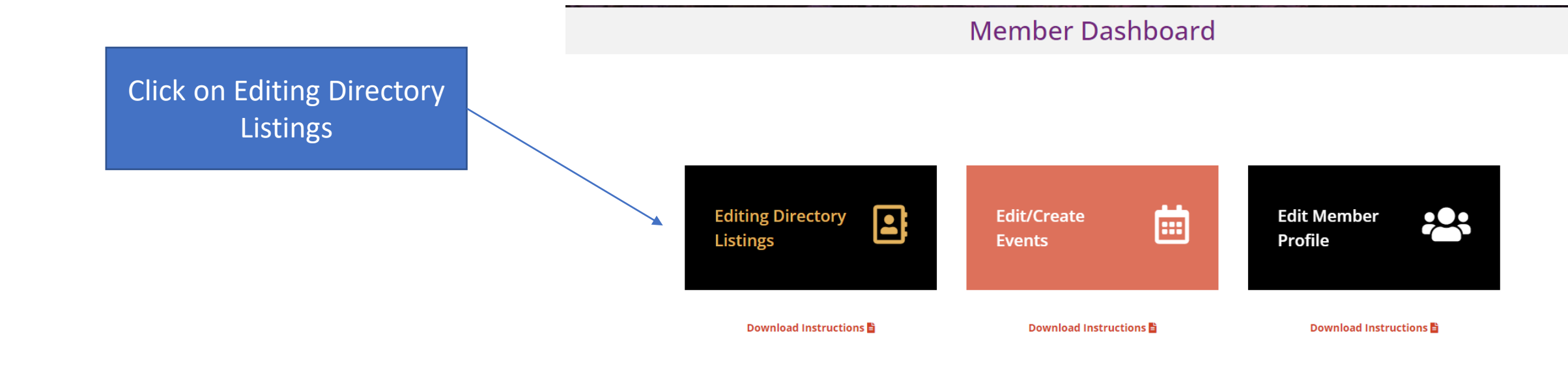

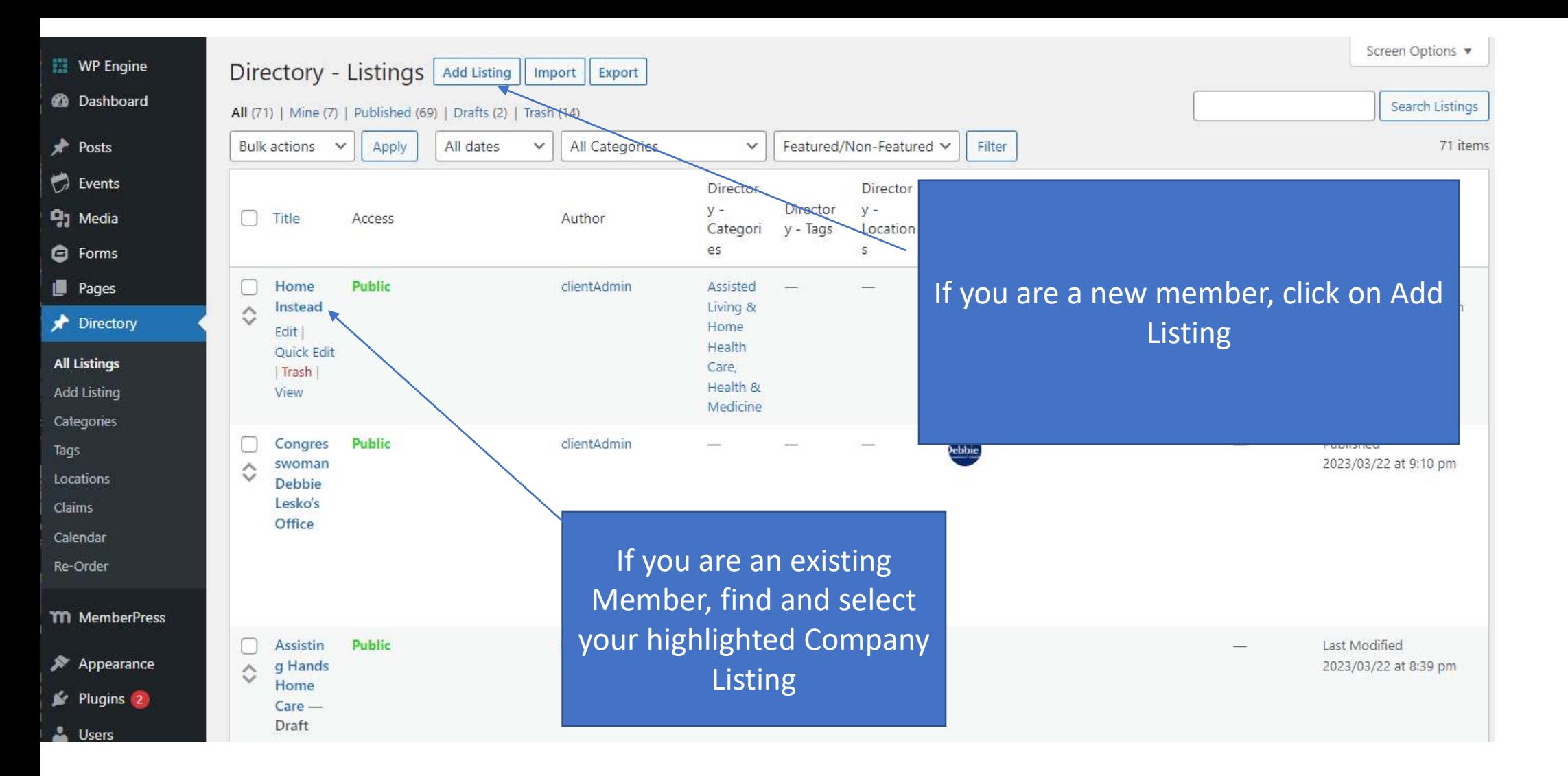

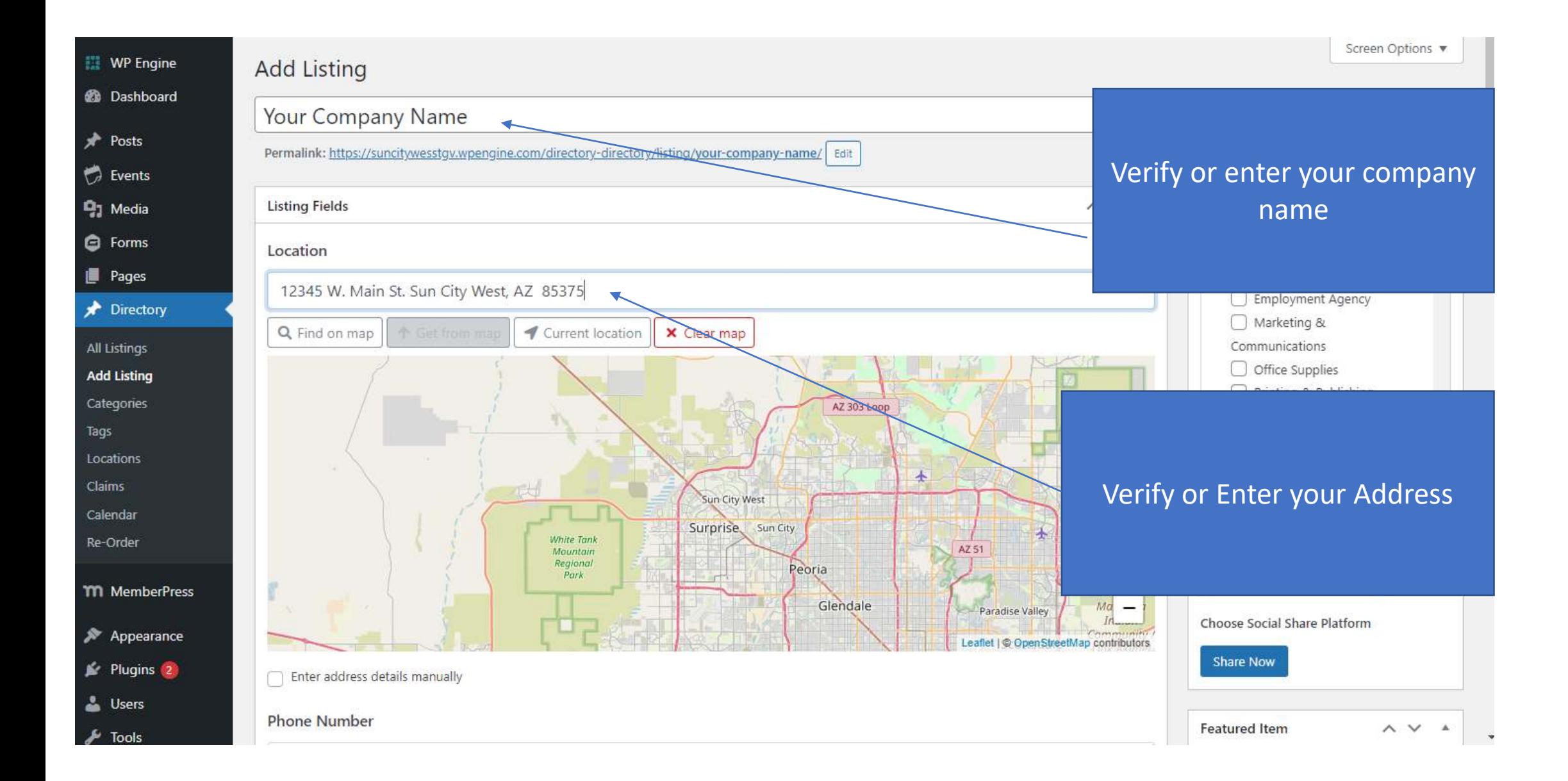

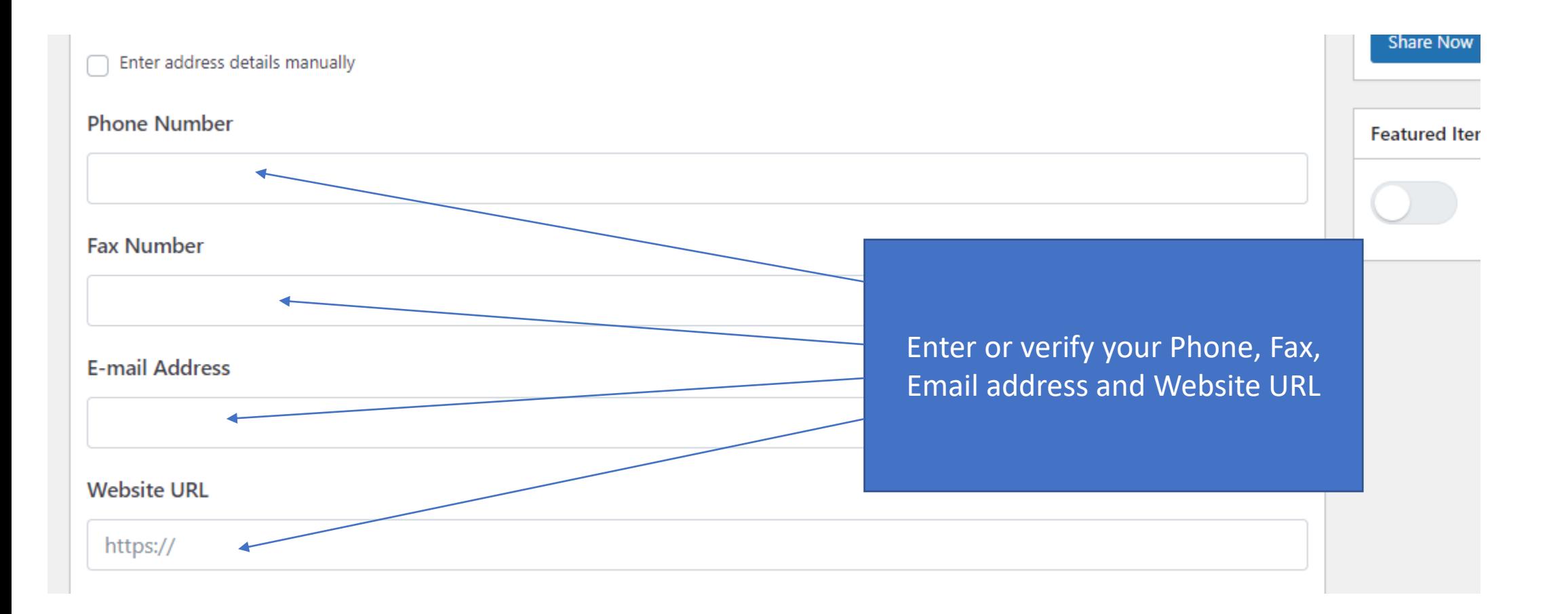

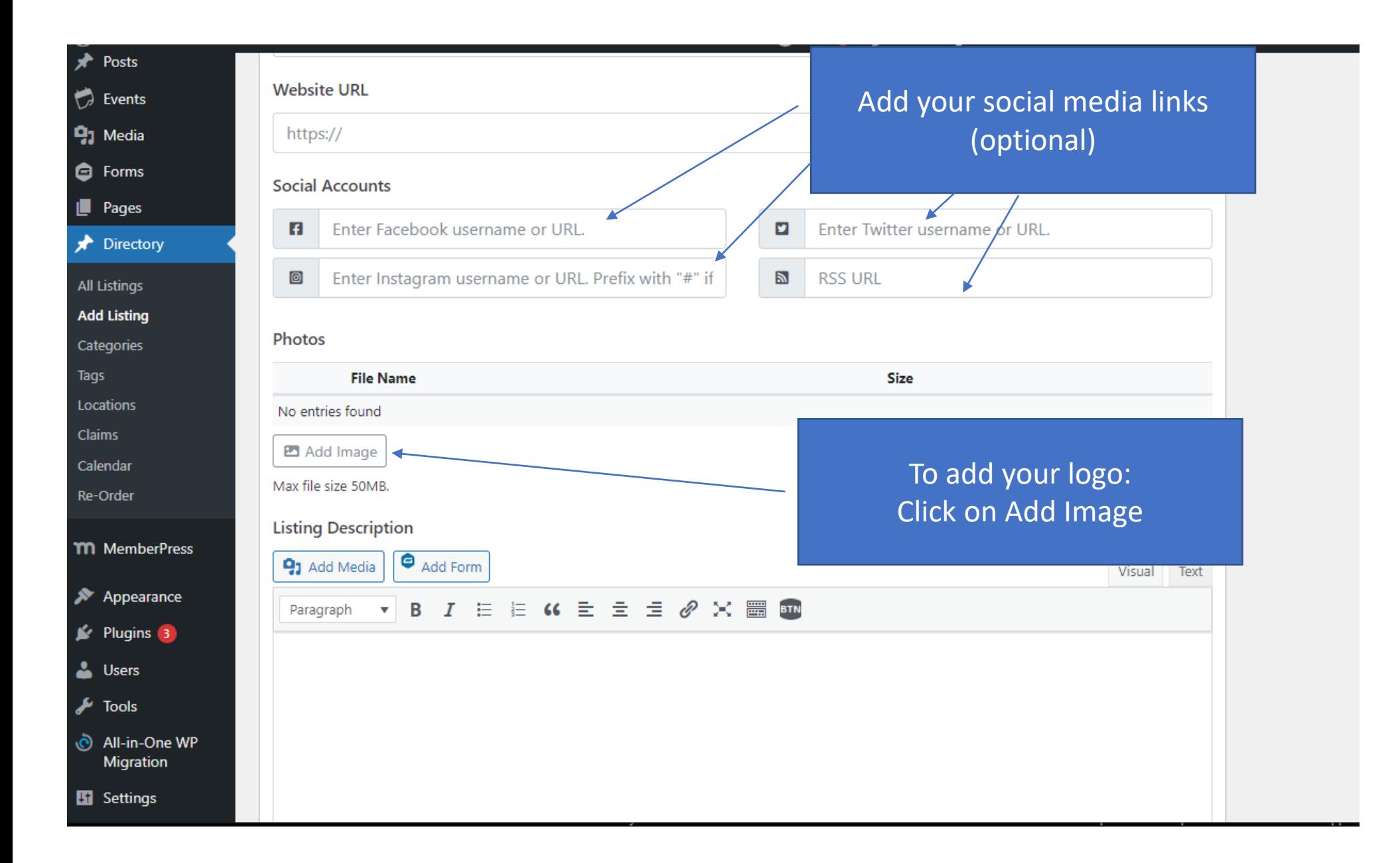

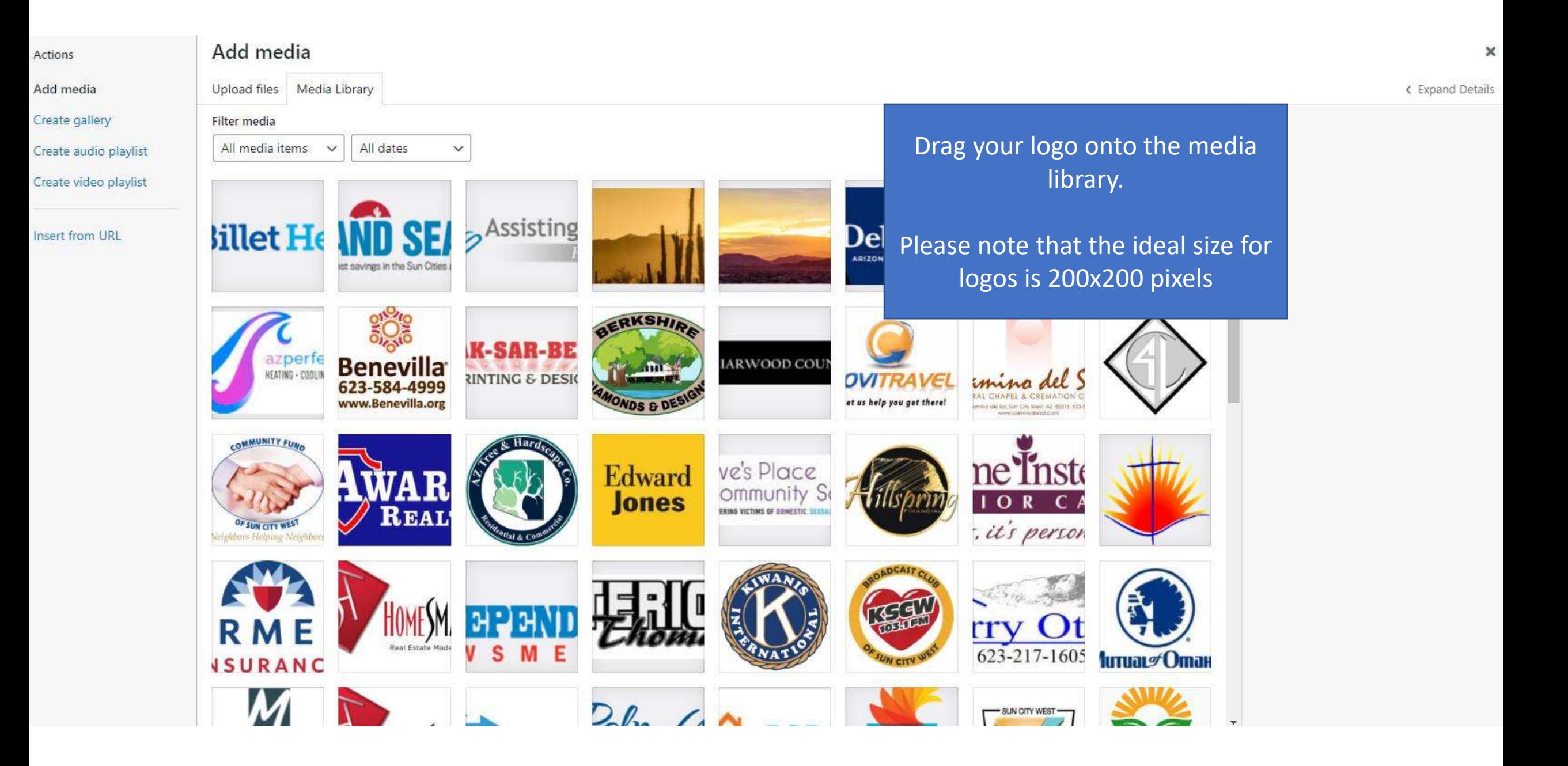

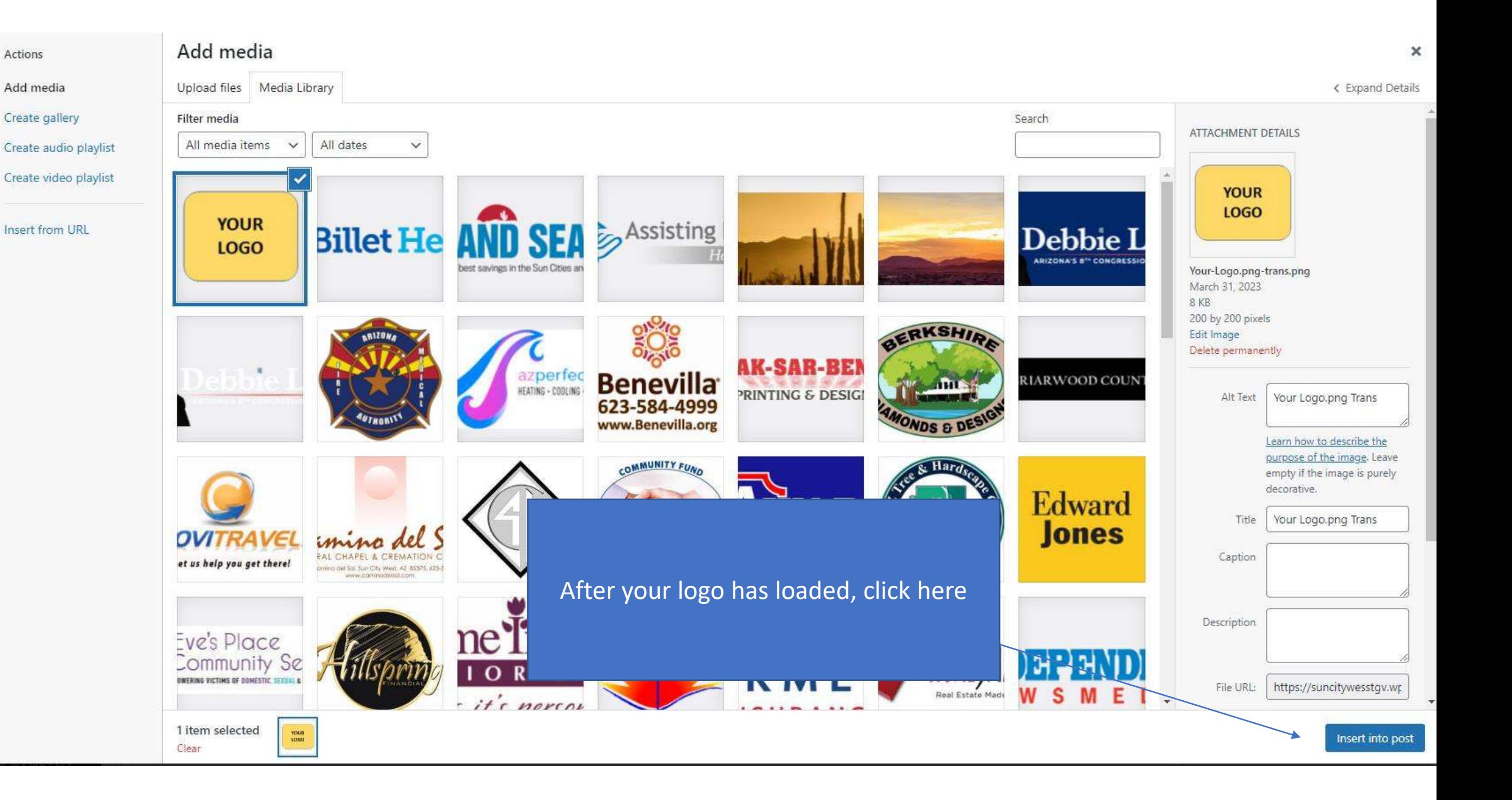

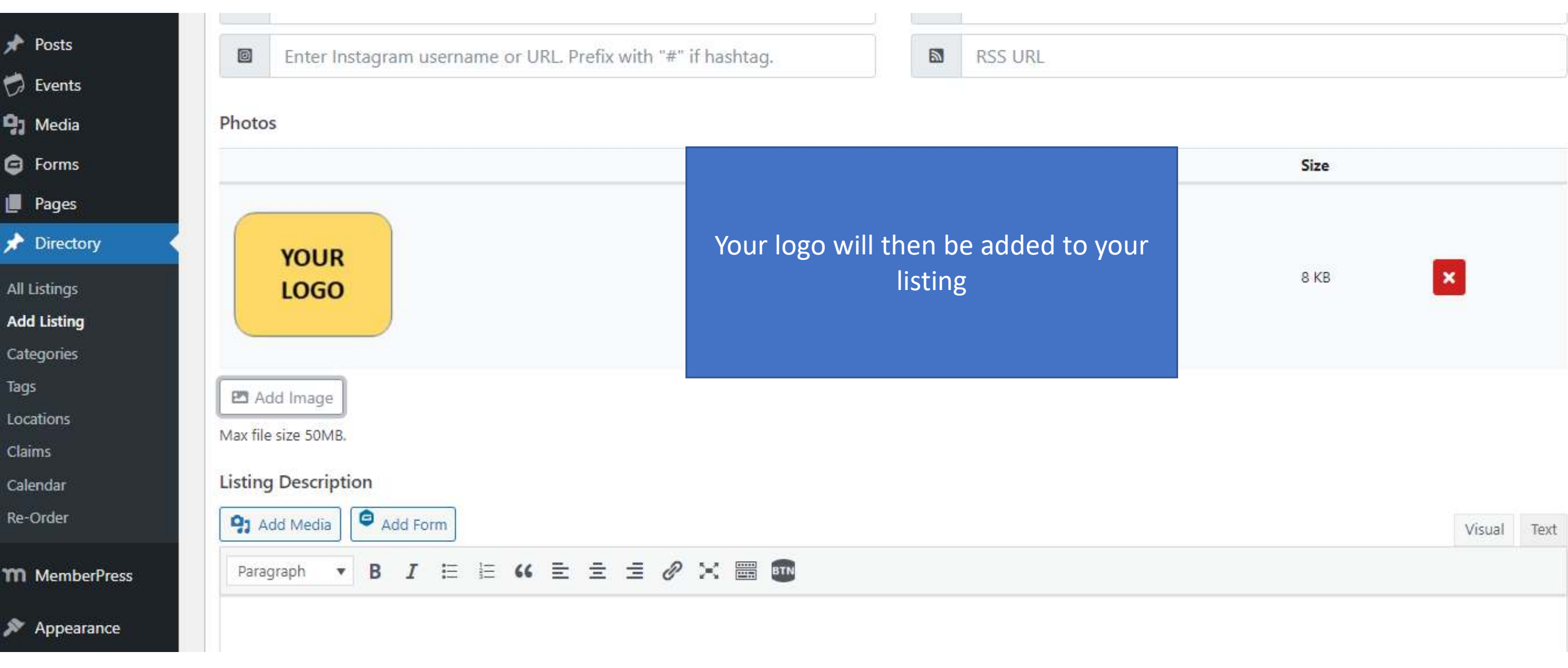

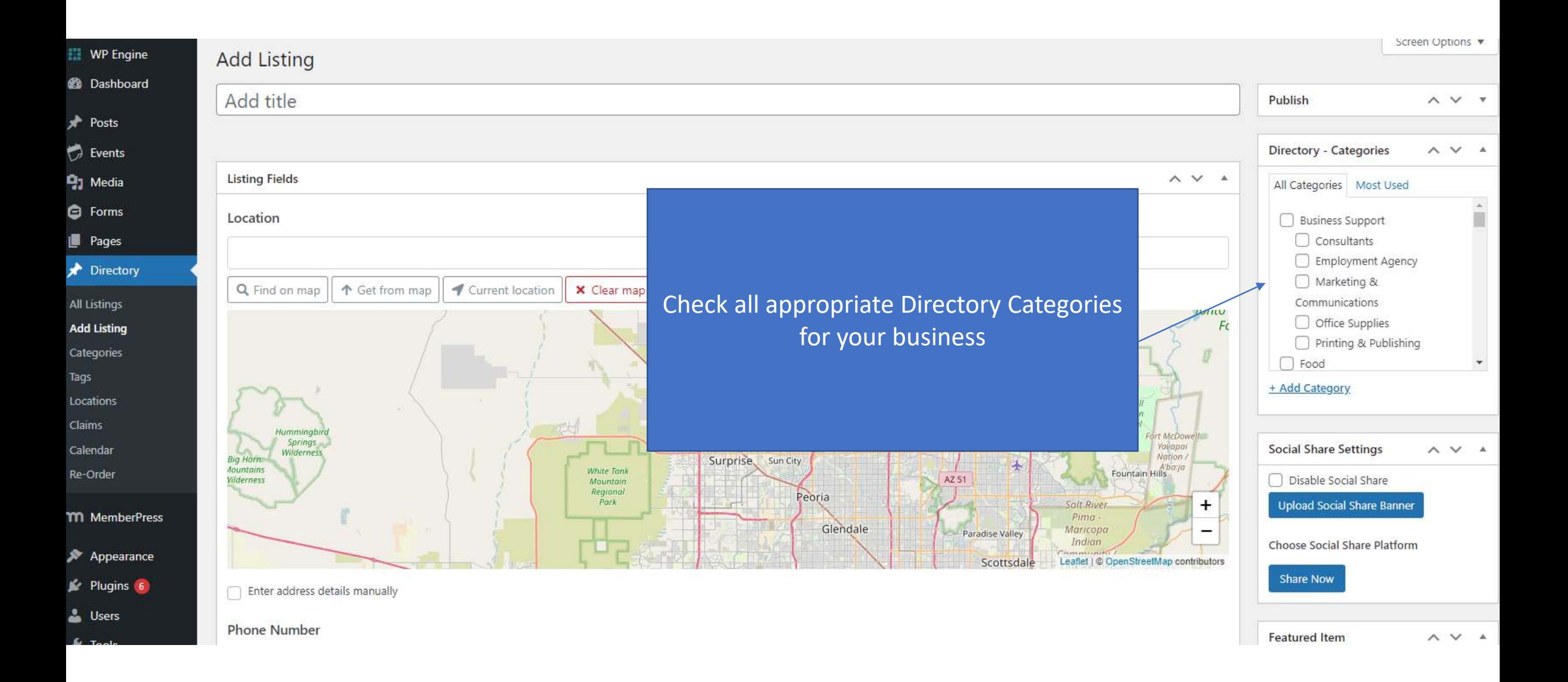

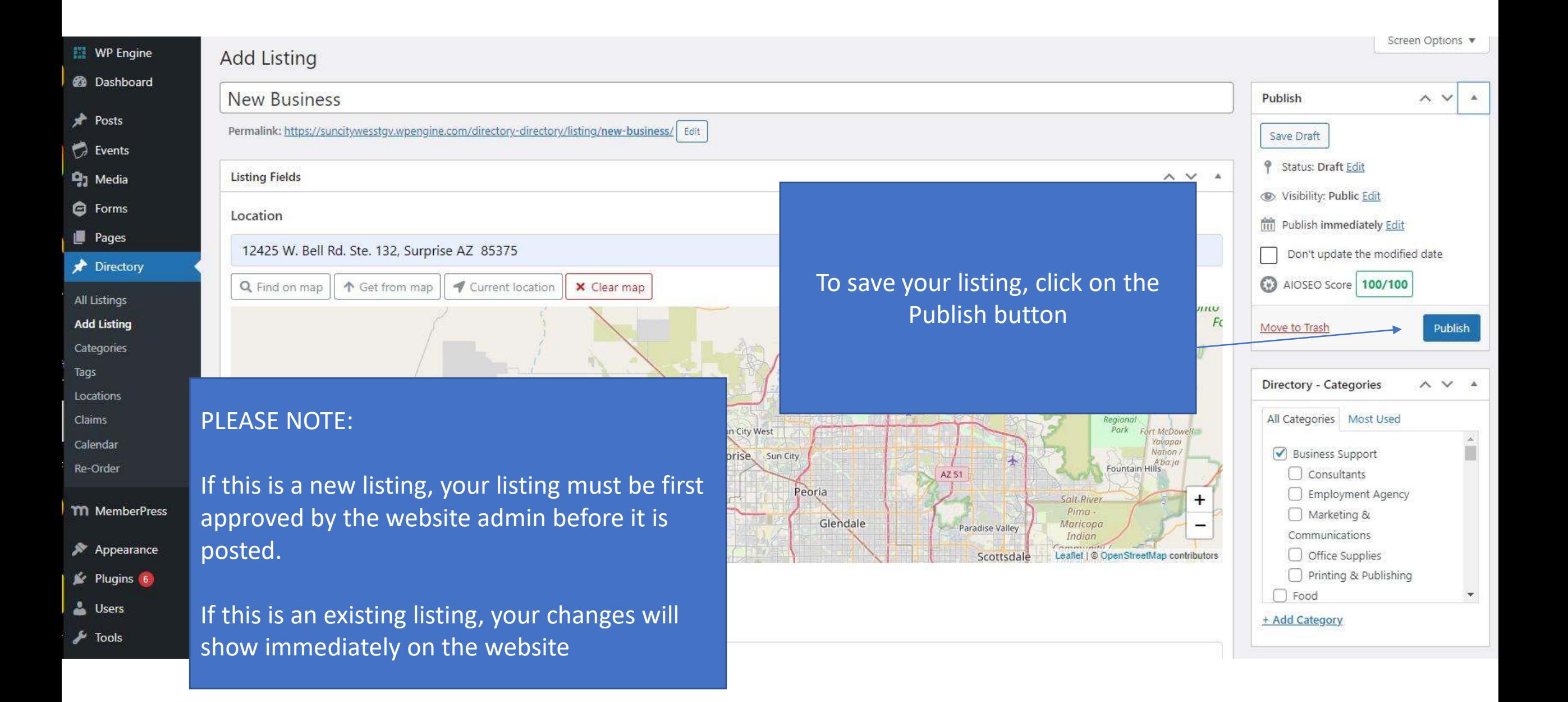